INF 421 Luc Maranget

# Programmer avec les listes Complexité des tris

Luc.Maranget@inria.fr

http://www.enseignement.polytechnique.fr/profs/ informatique/Luc.Maranget/421/

# Programmer avec les listes

 $\blacktriangleright$ Échauffement

 $\blacktriangleright$  Tri des listes

 $\rhd$  par insertion,

 $\rhd$  par fusion.

 $\blacktriangleright$  Programmation objet

 $\triangleright$  ensembles persistents,

 $\triangleright$  ensembles mutables.

#### Notre amie, la classe des (cellules de) listes

```
\blacktriangleright Déclaration
   class List
{
      int val ;
     List next ;
      List
(int val, List next) {
         this.val
= val ;
         {\tt this.next} = {\tt next} ;
      }
   }
```
 $\blacktriangleright$  Usage : fabriquer la liste [1; 2; 3]. new List (1, new List (2, new List (3, null)))

# Opérations élémentaires

Il y en a trois.

- $\blacktriangleright$  La liste est elle vide ?  $p == null$ .
- Prendre la tête, p.val.
- $\blacktriangleright$  Prendre la queue, p.next.

# Boucle idiomatique

Traiter les éléments un par un, *dans l'ordre*.

```
for (List p = \ldots; p := null; p = p.next) {
 ... // p.val est l'élément courant.
\}
```
#### Présentation théorique des listes

 $\triangleright$  Les listes (de E) sont les solutions de l'équation:

 $L\langle E\rangle = \{\emptyset\} \cup (E \times L\langle E\rangle)$ 

Ce qui veut simplement dire, une liste est soit la liste vide, soit une paire composée d'un élément et d'uen autre liste.

Nous notons donc:  $\blacktriangleright$ 

 $\triangleright$  La liste vide  $\emptyset$ ,

 $\triangleright$  La liste non-vide  $(e; E)$ .

# Lecture au clavier

Une liste d'entiers lus au clavier (ou dans un fichier), terminée par Ctrl-d (fin de fichier).

```
class IntReader { // Lecteur des int
 int read() \{ \dots \}boolean hasNext() { . . . }
}
class List {
  . . .
  static List lireInts(IntReader in) {
    List r = null;
    while (in.hasNext()) {
      r = new List (in.read(), r);
    }
    return r ;
  }
}
```
# Fonctionnement

Initialement,

r

L'utilisateur entre 1,

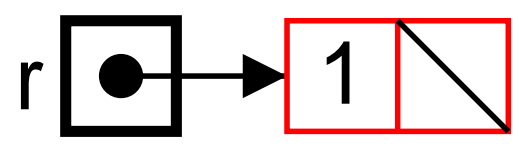

puis 2,

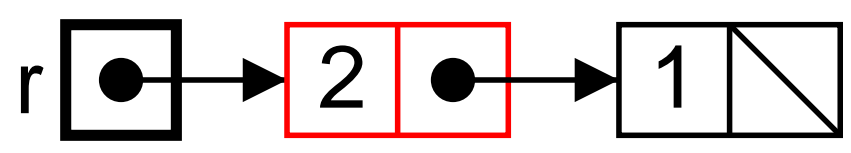

puis 3,

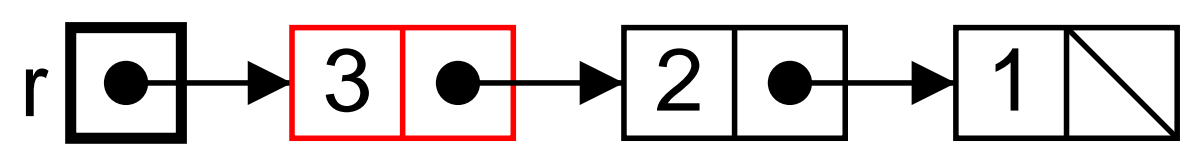

etc.

# En résumé

- $\blacktriangleright$  L'utilisateur entre les valeurs  $i_1,\,\ldots,\,i_n$  (et ferme l'entrée standard).
- $\blacktriangleright$  La boucle construit la liste :

```
. . .
  r = new List(i_1, r) // r est null initialement
         .
         .
         .
  r = new List(i_n, r)\bullet . \bullet . \bullet(Et renvoie r.)
```
 $\blacktriangleright$  Donc la liste renvoyée est :  $[i_n; \ldots; i_1].$ 

# Retourner une liste

Il y a (au moins) deux façons d'aborder la question.

```
▶ On peut procéder comme pour la lecture. Les entiers étant
     cette fois extraits de la liste à retourner.
     static List rev
(List p) {
           List r
= null ;
           \textbf{while}\text{ } \textup{(}\text{p}\text{ } != \text{ } \textbf{null)}\text{ } \text{ } \{\text{ } \textit{ //} \text{ } \textit{Tant} \text{ } \textit{qu'} \textit{il} \text{ } \textit{y} \text{ } \textit{a} \text{ } \textit{des} \text{ } \textit{entiers} \text{ } \textit{...} \text{ }r
= new List
(
p.val, r) ;
               p
=
p.next ; // Les consommer
           }
           return
r ;
     }
```

```
Mieux : Boucle idiomatique.
  for (;
p != null ; p
=
p.next) {
    r
= new List
(
p.val, r) ;
  }
```
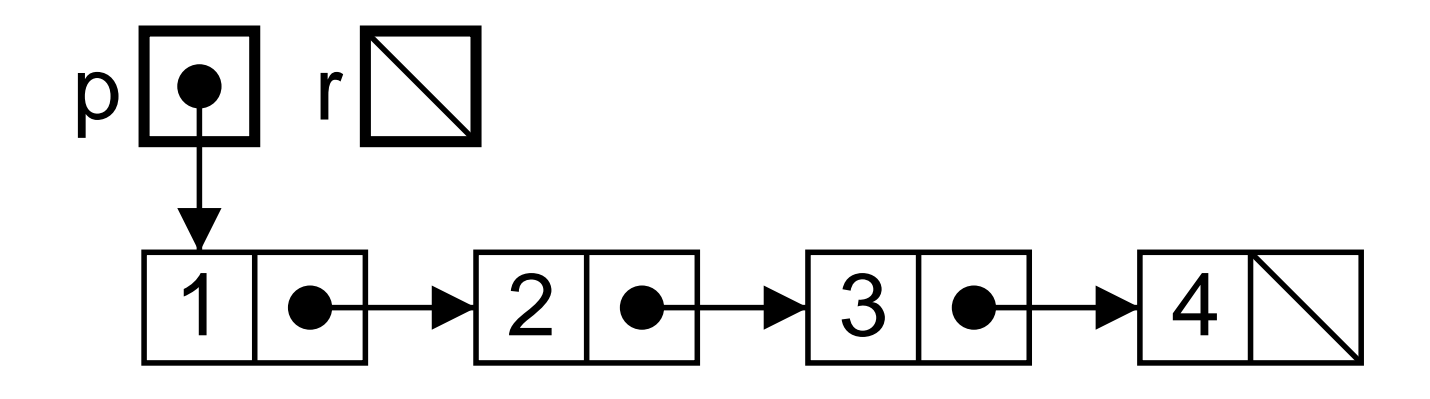

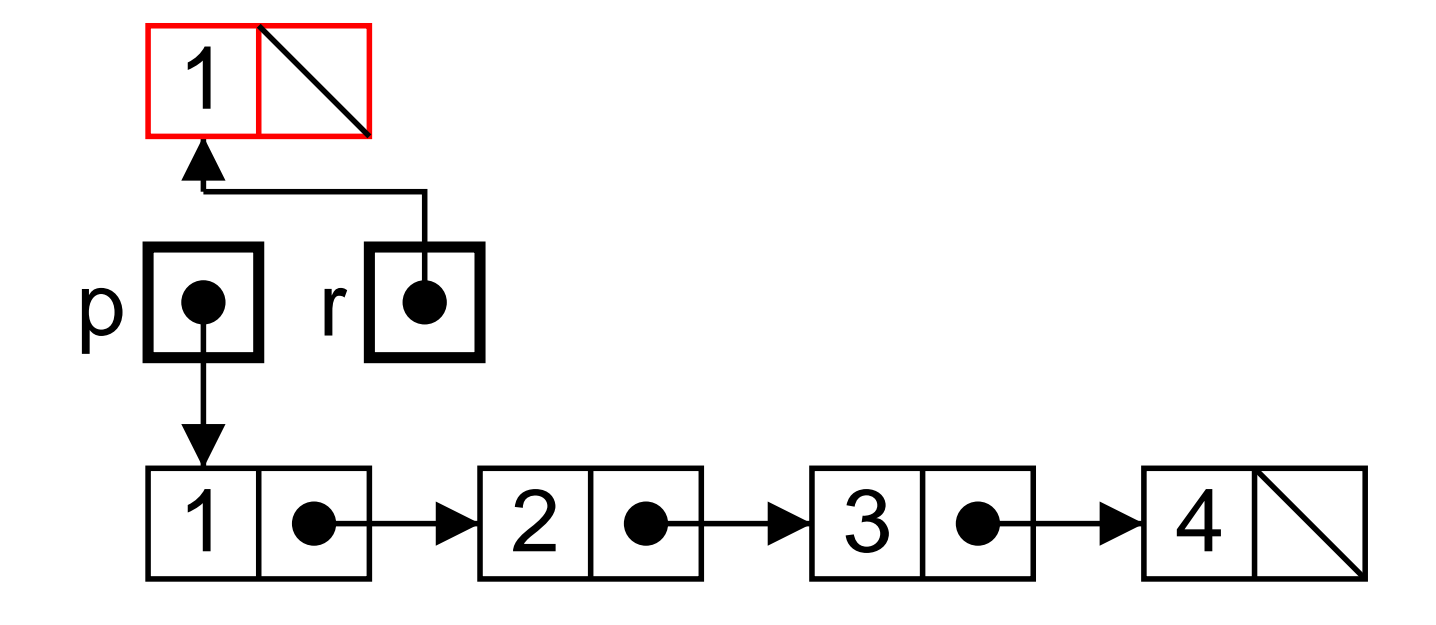

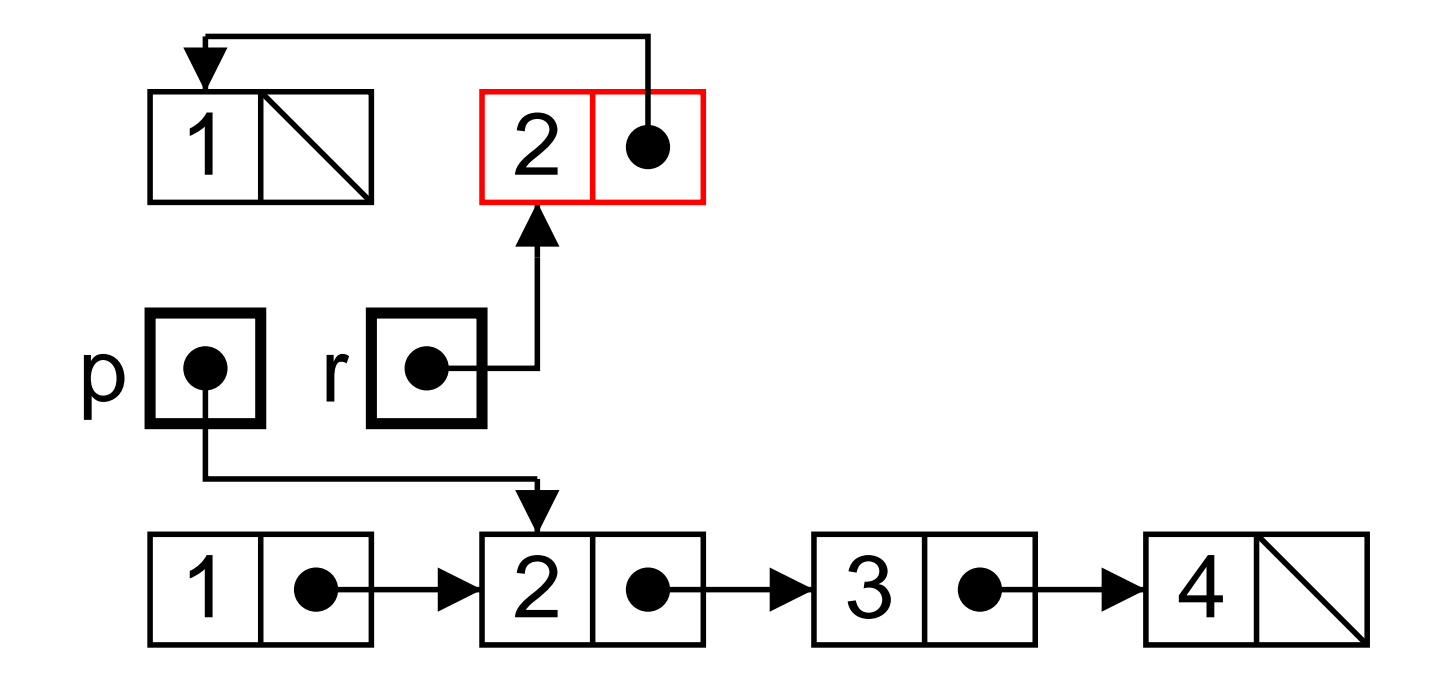

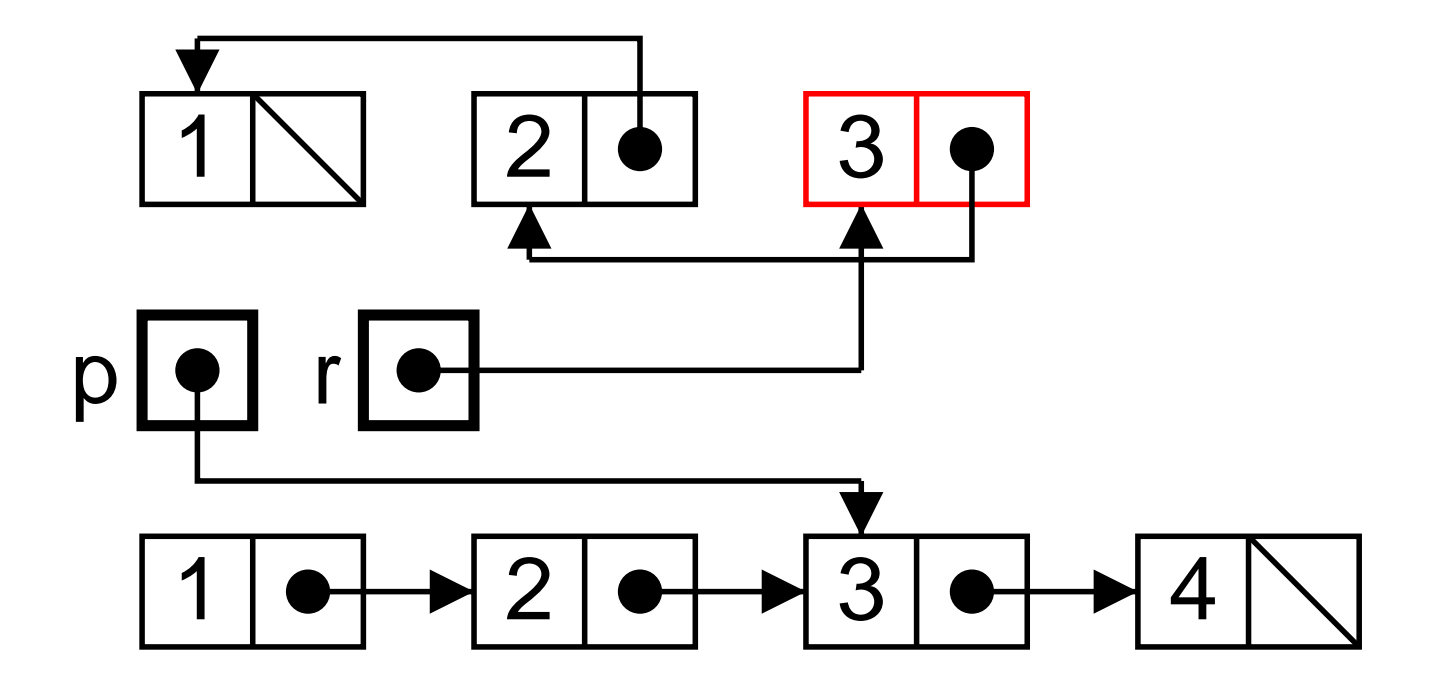

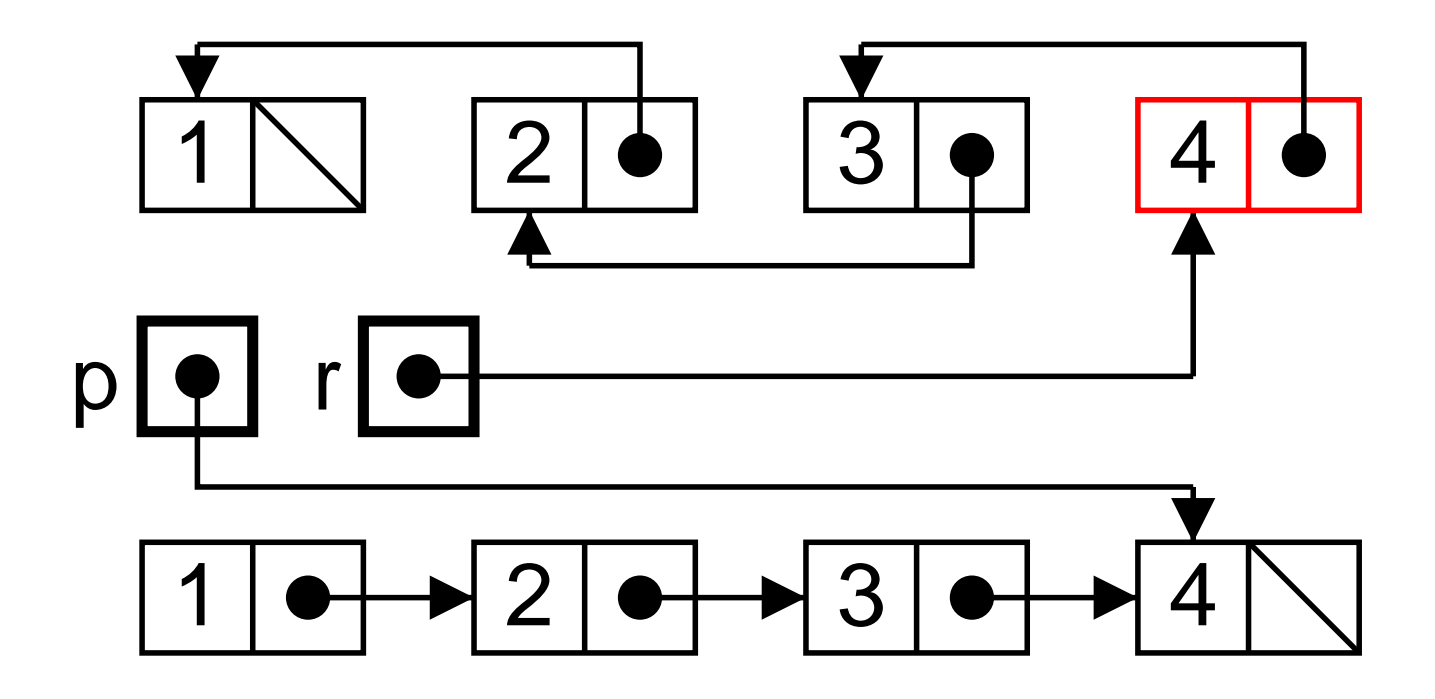

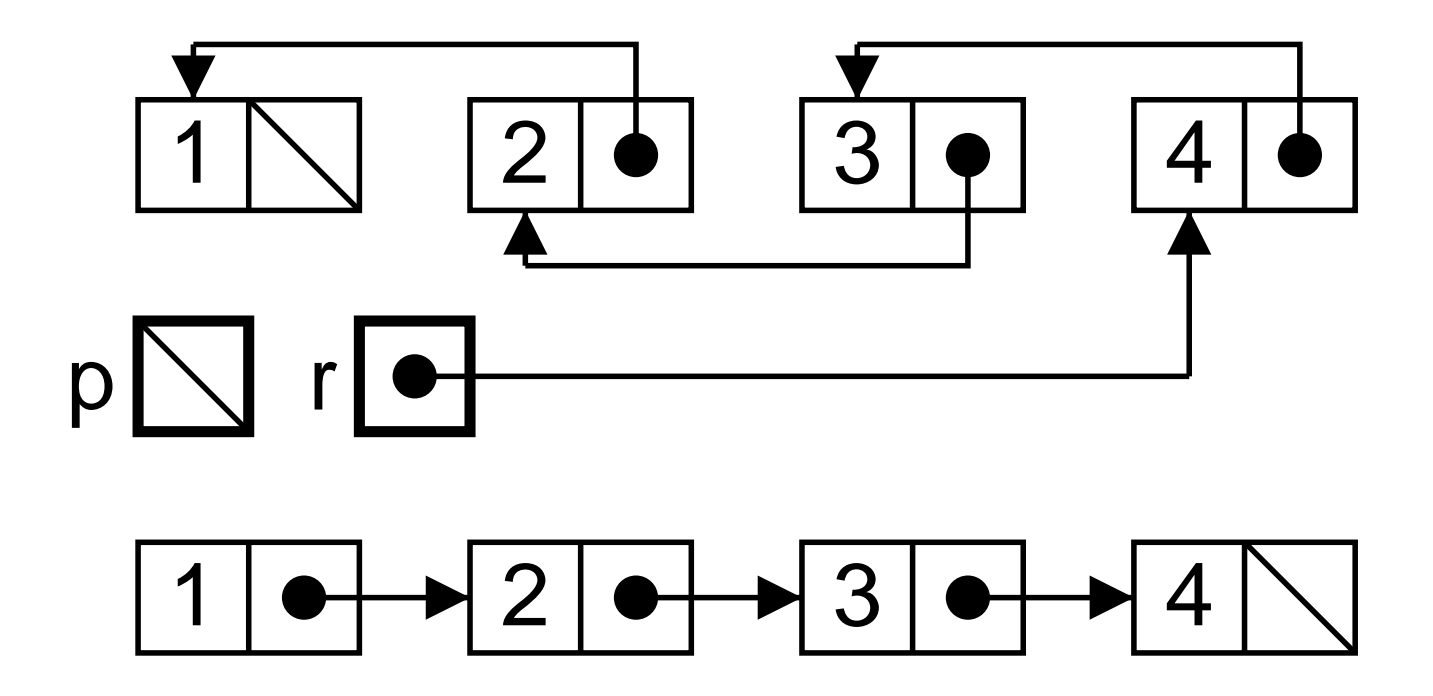

#### Approche récursive

Généralisons le problème (comme souvent).

La methode revAppend $(p_1; \ldots; p_n, q_1; \ldots; q_m)$  doit renvoyer la liste  $p_n; \ldots; p_1; q_1; \ldots q_m$ .

Par induction sur la première liste, la fonction  $R$  suivante convient.

$$
R(\emptyset, Q) = Q
$$
  

$$
R((a; P), Q) = R(P, (a; Q))
$$

En notant  $\overline{P}$  la liste P retournée, et par hypothèse de récurrence :

$$
R(P,(a;Q)) = \overline{P}; a; Q
$$

Avec  $\overline{a;P} = \overline{P}$ ; a (disons par définition du retournement).

# $\bf{Programmation}$  de  $R$

Les équations :

$$
R(\emptyset, Q) = Q
$$
  

$$
R((a; P), Q) = R(P, (a; Q))
$$

Le code :

```
static List revAppend
(List p, List q) {
 if (p == null) {
    return
q ;
  } else
{
    return revAppend(p.next, new List(p.val, q)) ;
  }
}
static List rev
(List p) {
  return revAppend
(
p, null) ;
}
```
# Élimination de la récursion (terminale)

La boucle,

```
x = x_0 ; r = r_0 ;
\mathbf{while}\;\;(P(\mathrm{x}))\;\;\{\;}{\tt r} = f({\tt x}, {\tt r}) ; {\tt x} = g({\tt x}) ;
}
```

```
Équivaut à la récursion
{\bf static}\ \dots\ {\rm recLoop}(\dots\ {\rm x},\ \dots\ {\rm r})\ \{\rm s}if (P(x)) {
         {\bf return}\;\; {\tt recLoop} (g({\rm x})\, , \;\; f({\rm x}, {\rm r}))\;\; ;} else
{
         return
r ;
   }
}
   \ldots r = recLoop(x_0, r_0) ...
```
**Remarquer** C'est un complément : aller voir le poly.

# Un autre exemple : l'affichage

 $C$ 'est plus simple, car il n'y a pas de résultat (accumulateur r).

```
\blacktriangleright Récursif
      private static void doPrint
(List p) {
       if (p := null)System.out.println
(
p.val) ;
           doPrint
(
p.next) ;
        }
     }
      static print
(List p) { doPrint
(
p) ; } ;
   (afficher a; P c'est afficher a, puis afficher P.)
\blacktriangleright Itératif
      static void print
(List p) {
        for ( ;
p != null ; p
=
p.next) {
           System.out.println
(
p.val) ;
        }}
```
# Encore un exemple :  $n$ -ième élement

Récursif

```
static int nth(int i, List p) {
  if (p == null) \{ throw new Error() ; \}if (i == 0) {
    return p.val ;
  \} else {
    return nth(i-1, p.next) ;
\mathcal{F}
```
Itératif: allons nous pouvoir utiliser la boucle idiomatique? Oui

```
static int nth(int i, List p) {
  for (; p == null; p == p.next) {
    if (i == 0) return p.val ;
    i - :
  \mathcal{F}throw new Error();
\mathcal{F}
```
# $\rm \grave{A}$  propos

```
On ne doit pas écrire :
  for (int i = 0; i < length(p); i++) {
    int x = nth(i, p);
    . . .
  }
```
Mais plutôt.

```
for (List q = p; q != null; q = q.next) {
  int x = q.va1;
  . . .
}
```
Pourquoi

- $\blacktriangleright$  Efficacité (quadratique/linéaire).
- ► Mais surtout harmonie, le premier code convient aux tableau (accès dit aléatoire) le second aux listes (accès dit séquentiel).

# Mais généralement

La programmation récursive est la plus puissante (et de loin).

Par exemple, afficher à l'envers.

```
static void revPrint
(List p) {
 if (p := null)revPrint
(
p.next) ;
    System.out.println
(
p.val) ;
  }
}
```
(afficher  $a; P$  à l'envers, c'est afficher  $P$  à l'envers, puis afficher  $a$ .)

Pas de version itérative... simple.

# Pourquoi trier ?

- ▶ On a parfois tout simplement besoin de trier.
	- <sup>⊲</sup> Le professeur trie les lignes d'une feuille de calcul (genre Excel), selon les noms des élèves, ou selon les notes obtenues à un examen, selon qu'il veut contrôler qu'aucun élève ne manque, ou classer les élèves.
- $\triangleright$  Opérer sur des données triées, est parfois, plus simple, plus efficace, ou même plus simple et plus efficace.
	- <sup>⊲</sup> Par exemple, enlever les doublons d'une liste.
		- $\star$  Sur une liste triée, il suffit d'un parcours, car les doublons se suivent.
		- $\star$  Sur une liste non-triée, il faut multiplier les parcours.

# Trier une liste simplement

Trions une main à la belote (ou au bridge).

- ▶ je prend les cartes dans la main gauche,
- ▶ je prend une carte et la met dans ma main droite,
- $\triangleright$  je prend une carte et la range à sa place dans ma main droite,
- $\triangleright$  je prend une carte et la range à sa place dans ma main droite,

. . .

► ma main gauche est vide.

L'insertion semble plus simple dans une liste que dans un tableau.

#### Insertion, équations

Trouver la place où ranger la nouvelle valeur  $x$  dans une liste triée static boolean ici (int x, List p) { return ( p == null || x <= p.val) ; }

 $\mathrm{Noter}:\ \texttt{ici}(x,P)\ \mathrm{faux}\ \mathrm{entraîne}\ P\ \mathrm{non}\text{-video}.$ 

$$
I(x, P) = x; P, \text{ sistic}(x, P)
$$

$$
I(x, (a; P)) = a; I(x, P), \text{ sinon}
$$

Correction :

 $\blacktriangleright$  Base: Si ici $(x, P)$  et P triée, alors  $(x, P)$  est triée.

\n- Induction: Simon (liste *a*; *P* avec *a* < *x*)
\n- ▶ *a* minore *P* et *x*, et donc 
$$
I(x, P)
$$
.
\n- ▶  $I(x, P)$  est trié (induction).
\n

# Programmation du tri des listes

D'abord le tri en supposant insert écrite.

```
static List sort
(List p) {
  List \mathbf{r} = \mathbf{n}ull ;
  for ( ;
p != null ; p
=
p.next) {
     r
= insert
(
p.val, r) ;
  }
  return
r ;
}
Et l'insertion.
static List insert
(int
x, List p) {
  if (ici(x,p)) { }return new List
(
x, p) ;
  \} else { // (p \neq null) & (x > p.val)return new List
(
p.val, insert
(
x, p.next)) ;
  }
}
```
#### Combien ça coûte

Pour une liste de taille (longeur) <sup>n</sup>.

- $\blacktriangleright$  La méthode sort appelle n fois insert,
- En outre, elle est responsable de moins de  $k_1 \times n + k_0$  autres opérations (élémentaires, *i.e.* de coût constant).
- $\blacktriangleright$  Chacun de ces *n* appels de insert $(x, p)$  (*p* de longeur  $\ell$ ) se solde par moins de  $k'_1 \times \ell + k'_0$  opérations.
- $\blacktriangleright$   $\ell$  vaut  $0, 1, \ldots n-1$ .
- ◮ Au final le tri <sup>s</sup>'effectue en moins de

$$
k_1 \times n + k_0 + n \times (k'_1 \times n + k'_0)
$$

Soit un coût en  $O(n^2)$ .

La borne  $O(n^2)$  est bien serrée (listes triées de tailles croissante).

#### Combien ça coûte ? II

On peut (plus simplement) compter les comparaisons.

$$
n-1 \le I(n) \le \frac{n(n-1)}{2}
$$

 $\mathrm{Ici},\,I(n)$  est le nombre de comparaisons d'éléments effectuées pour trier une liste de taille  $n$ .

Ce résultat donne une indication sensée du temps d'exécution.

- $\blacktriangleright$  La comparaison est souvent l'opération la plus coûteuse (tri de grandes chaînes).
- $\triangleright$  On peut affecter un nombre constant d'opérations à chaque comparaison (la borne asymptotique est inchangée).

On peut aussi compter le nombre de cellules de listes allouées.

$$
n \le I(n) \le \frac{n(n+1)}{2}
$$

#### Coût en moyenne

Les arguments du tri sont pris dans un espace de probabilité  $(S)$ . On calcule l'espérance de la variable aléatoire « coût »  $(X)$ .

$$
E(X) = \sum_{s \in S} p_s X
$$

Ici, avec la loi uniforme sur les permutations de  $n$  éléments

$$
n \le \hat{I}(n) \le \frac{n(n-1)}{2}
$$

Plus précisément, pour les permutations de  $n$  éléments distincts (voir le insertion:moyenpoly).

$$
\hat{I}(n) = \frac{1}{4}n^2 + \frac{3}{4}n - \ln n + O(1)
$$

#### Insertion « en place »

La méthode insert précedente n'est pas conforme à l'intuition d'insertion dans un jeu de cartes.

Revenons aux equations

$$
I(x, P) = x; P, \text{ sistic}(x, P)
$$

$$
I(x, (a; P)) = a; I(x, P), \text{ sinon}
$$

Et interprétons les ainsi,

Si ici $(x, P)$ , alors ajouter en tête

Sinon, insérer  $x$  dans  $P$  next

Par le premier « Si... », la méthode *I* doit renvoyer une liste. Soit finalement :

Si ici $(x, P)$ , alors renvoyer  $x$ ; P

Sinon, changer P. next en  $I(x, P$ . next) et renvoyer P.

# Programmation de l'insertion en place

En bref,

```
static List insert
(int
x, List p) {
 if (ici(x, p)) { // Ajouter en tête}return new List
(
x, p) ;
  } else
{ // Ins´erer dans p.next
    p.next
= insert
(
x, p.next) ;
    return
p ;
 }
}
```
Question : Le tri fonctionne-t-il encore ? oui !

Pourquoi ? Il <sup>n</sup>'y <sup>a</sup> aucun partage possible des cellules de la liste triée, dont *toutes* les cellules sont créées par insert (sont nouvelles)

# Insertion en place, itérative

Dans la solution récursive, au plus une seule des affections est utile.

On peut l'éviter ainsi :

```
static List insert(int x, List p) {
  // Cas particulier : insertion en tête.
  if (ici(x,p)) return new List(x, p) ;
  // Cas général, insertion après une cellule.
  List q = p, prev ;
 \text{do} {
     prev = q; q = q.next;
     // prev est la cellule qui précède q
  } while (iici(x,q)) ;
  prev.next = new List(x, q);
  return p;
\mathcal{F}
```
Au fond, c'est exagéré.

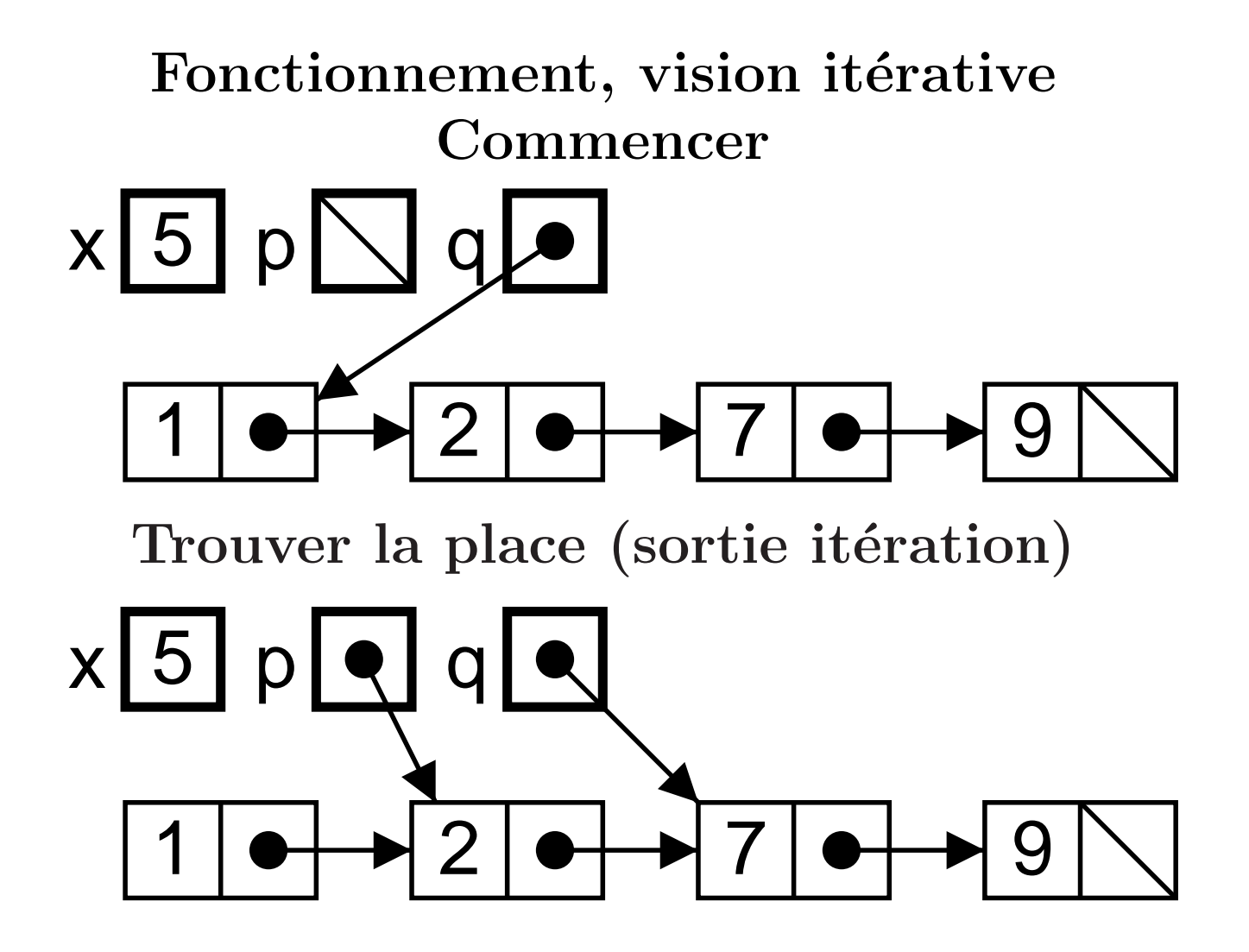

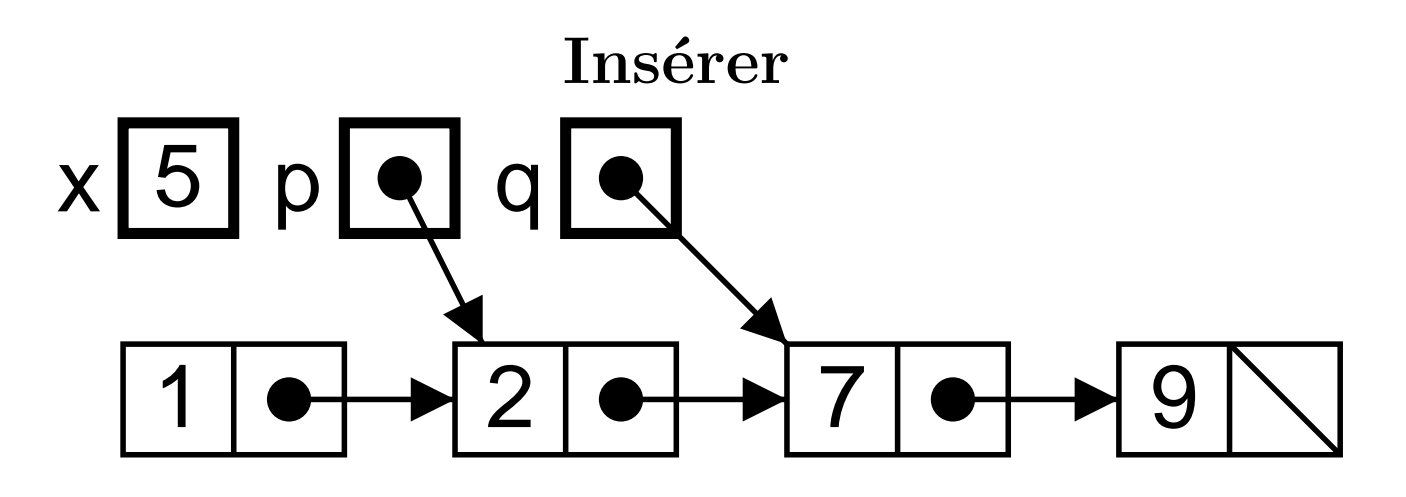

Exécuter

prev.next =  $new$  List  $(5, q)$ ;

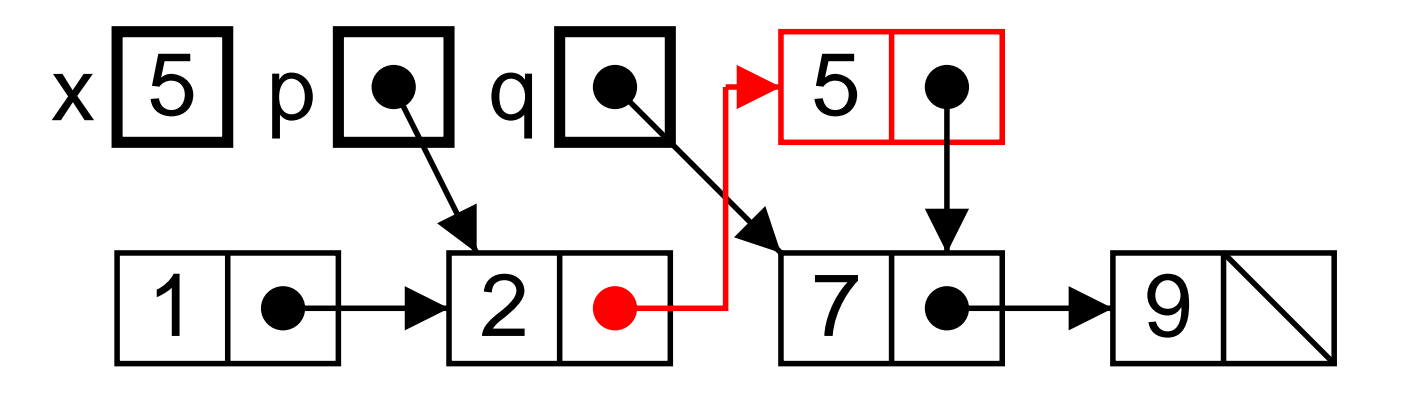

#### Deux styles de structures de données

- $\triangleright$  Style persistant ou fonctionnel. C'est à dire : on affecte jamais les champs des objets (mais on les initialise).
	- ⊳ Plus sûr.
	- ⊳ Alloue plus de mémoire (la performance dépend alors crucialement de l'efficacité de l'environnement d'exécution).
- ▶ Style destructif, ou mutable, ou non-persistant.
	- ⊳ En cas de partage non maîtrisé, les résultats sont surprenants.
	- ⊳ En cas de partage absent, ou maîtrisé, peut être intéressant.

# Deux styles de programmation

#### $\blacktriangleright$  Récursif

⊳ Souvent plus simple à programmer.

#### $\blacktriangleright$  Itératif

<sup>⊲</sup> Toujours <sup>p</sup>lus efficace (en Java), mais dans une mesure difficile à estimer à l'avance.

#### Comparaison des trois versions

Experiment SORT

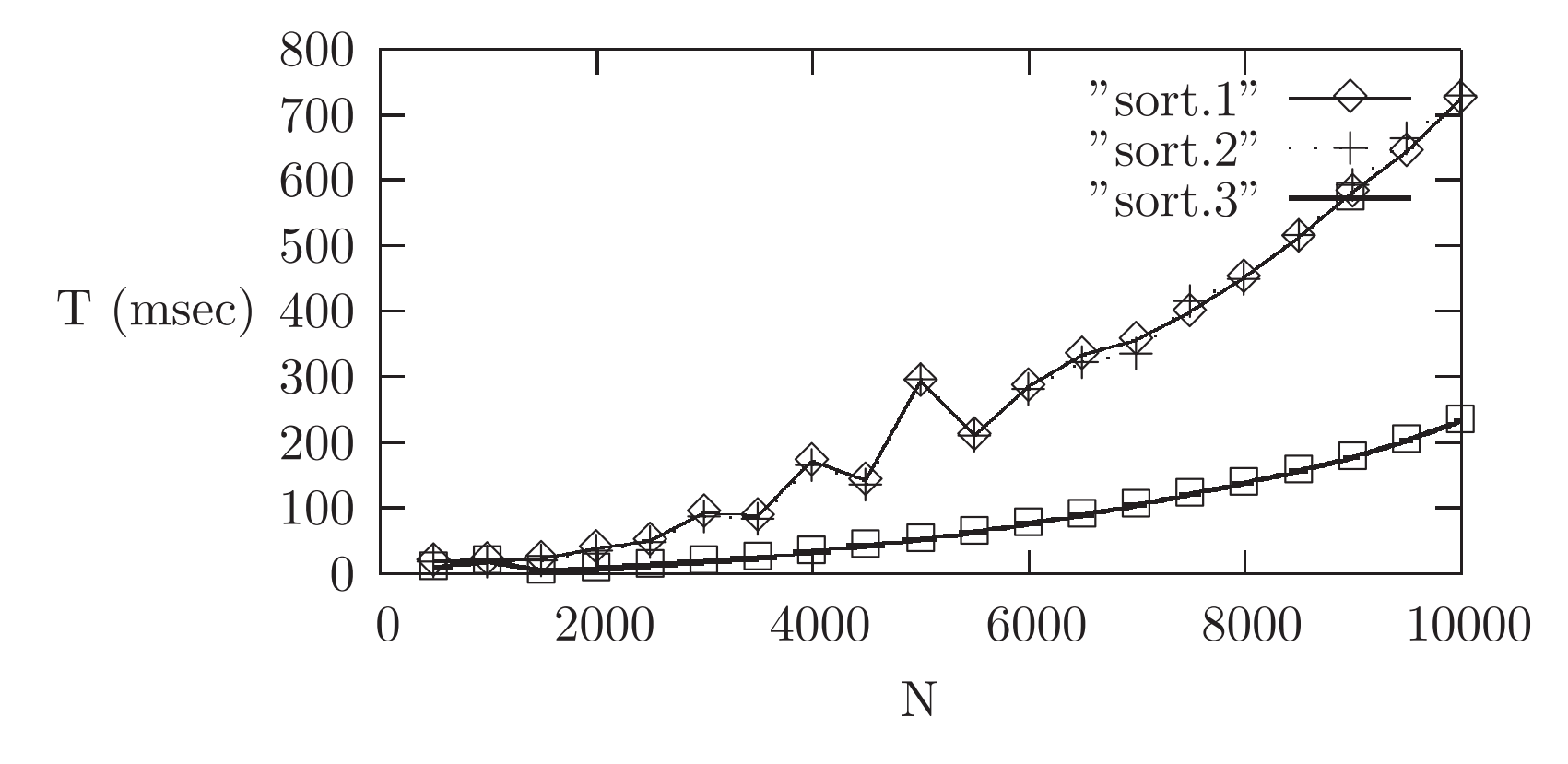

En conclusion, les trois programmes semblent bien en  $O(n^2)$ , la dernière version (destructif, itératif) étant bien plus rapide.

#### La bonne réaction

Si un programme est trop lent. . .

Y a-t-il un algorithme <sup>p</sup>lus efficace ?

Pour le tri. . .

Il y a des algorithmes en  $O(n \log n)$ .

## Fusion des listes triées

Par définition :

La fusion de deux listes triées est une liste triée qui regroupe les éléments des deux listes fusionnées.

#### Fusion correcte

Soit  $M(X, Y)$  la fusion (M pour merge).  $\acute{\mathrm{E}}$ quations:

> $M(\emptyset, Y) = Y$  $M(X, \emptyset) = X$  $M((x; X), (y; Y)) = x; M(X, (y; Y)) \text{ si } x \leq y$  $M((x; X), (y; Y)) = y; M((x; X), Y)$  si  $y \leq x$

Correction : (du troisième cas)

- $\blacktriangleright$  x minore X (hyp.) et y; Y ( $x \leq y$  et hyp.).
- En outre,  $M(A, B)$  regroupe les éléments de A et B.
- Et donc x minore  $M(X, (y; Y)).$
- $\blacktriangleright$  Par ailleurs,  $M((x; X), (y; Y))$  regroupe les éléments de  $(x; X)$ et  $(y; Y)$ .

#### Code de la fusion

```
static List merge
(List xs, List ys) {
 if (xs == null) {
    return ys ;
  } else if (ys == {\rm null)} {
    return xs ;
  } // NB: désormais xs != null && ys != null
    \bf{else}~~\bf{if} (xs.val <= ys.val) {
    return new List
(xs.val, merge
(xs.next, ys)) ;
  } else
{ // NB: ys.val < xs.val
    return new List
(ys.val, merge
(xs, ys.next)) ;
  }
}
```
#### Coût de la fusion

Si  $M(n_1, n_2)$  représente le nombre de comparaisons d'éléments.

 $\min(n_1, n_2) \leq M(n_1, n_2) \leq n_1 + n_2$ 

#### Principe du tri fusion

Exemple de la classique méthode « *divide and conquer* ».

- $\blacktriangleright$  Diviser L en  $L_1$  et  $L_2$ .
- $\blacktriangleright$  Trier  $L_1$  et  $L_2$  independamment (récursion).
- $\blacktriangleright$  Fusionner  $L_1$  et  $L_2$ .

Note : Comment garantir la terminaison ?

- Il faut  $L_1$  et  $L_2$  de taille strictement inférieure à  $L$ ,
- ► et donc L de longueur  $\geq 2$ .

# Tri fusion, diviser

Piéton.

 $\blacktriangleright$  Calculer la longueur *n*.

 $\blacktriangleright$  Prendre les  $\lceil n/2 \rceil$  premiers éléments.

 $\blacktriangleright$  Prendre les  $\lfloor n/2 \rfloor$  derniers éléments.

Coût : examen de (environ)  $3n/2$  cellules de listes.

#### Tri fusion, diviser encore

En un parcours de liste : séparer les pairs des impairs.

```
static List mergeSort
(List xs) {
  List \mathbb{y}\mathbf{s} = \mathbf{n}\mathbf{u}ll, \mathsf{z}\mathbf{s} = \mathbf{n}\mathbf{u}ll ;
  \bf{boolean} even = \bf{true} ; // z\acute{e}ro est pairfor
(List p
= xs ; p != null ; p
=
p.next ) {
    if (even) {
        ys
= new List
(
p.val, ys) ;
     } else
{
        zs
= new List
(
p.val, zs) ;
    }
     even = !even ; // k+1 a la parité opposée à celle de k}
  .
  .
  .
```
# Tri fusion, conquérir

```
.
  .
  .
  if (zs == null) { // xs a zéro ou un élément
    return xs; // et alors xs est triée
  } else { // Les longueurs de ys et sz sont < à la longueur de xs
    return merge(mergeSort(ys), mergeSort(zs)) ;
  }
}
```
Coût à la louche :

- 1. Une fusion  $\rightarrow n$ , soit (au pire) *n* comparaisons.
- 2. Deux fusions  $\rightarrow n/2$ , soit (au pire) *n* comparaisons.
- 3. Quatre fusions  $\rightarrow n/4$ , soit (au pire) *n* comparaisons.
- 4. Etc.

Etc. veut dire environ  $\log_2(n)$  fois. Au final :  $O(n \log n)$ .

#### Plus précisément

 $\acute{\mathrm{E}}$ quations du coût (nombre de comparaisons).

 $S(0) = 0$   $S(1) = 0$ 

 $S(n) = M(\lceil n/2 \rceil, \lceil n/2 \rceil) + S(\lceil n/2 \rceil) + S(\lceil n/2 \rceil)$ , pour  $n > 1$ 

Soit (encadrer le coût de la fusion).

$$
\lfloor n/2 \rfloor + S(\lceil n/2 \rceil) + S(\lfloor n/2 \rfloor) \le S(n) \le n + S(\lceil n/2 \rceil) + S(\lfloor n/2 \rfloor)
$$

Si  $n = 2^{p+1}$  on a la simplification très nette

 $2^p + 2 \cdot S(2^p) \leq S(2^{p+1}) \leq 2^{p+1} + 2 \cdot S(2^p)$ 

Et donc (diviser par  $2^{p+1}$ , recurrence  $T(p+1) = k + T(p)$ ).

$$
1/2 \cdot p \cdot 2^p \le S(2^p) \le p \cdot 2^p
$$

#### Et donc, finalement

En fait, on peut généraliser (voir le poly).

 $1/2 \cdot \log_2(n/2) \cdot n/2 \leq S(n) \leq \log_2(2n) \cdot 2n$ 

Soit :

$$
S(n) = \Theta(n \cdot \log n)
$$
  

$$
\hat{S}(n) = \Theta(n \cdot \log n)
$$

Le point important Quelque soit la liste, le tri effectue toujours de l'ordre de  $n\log\,n$  comparaisons.

# Vérifions l'efficacité

Insertion vs. Merge

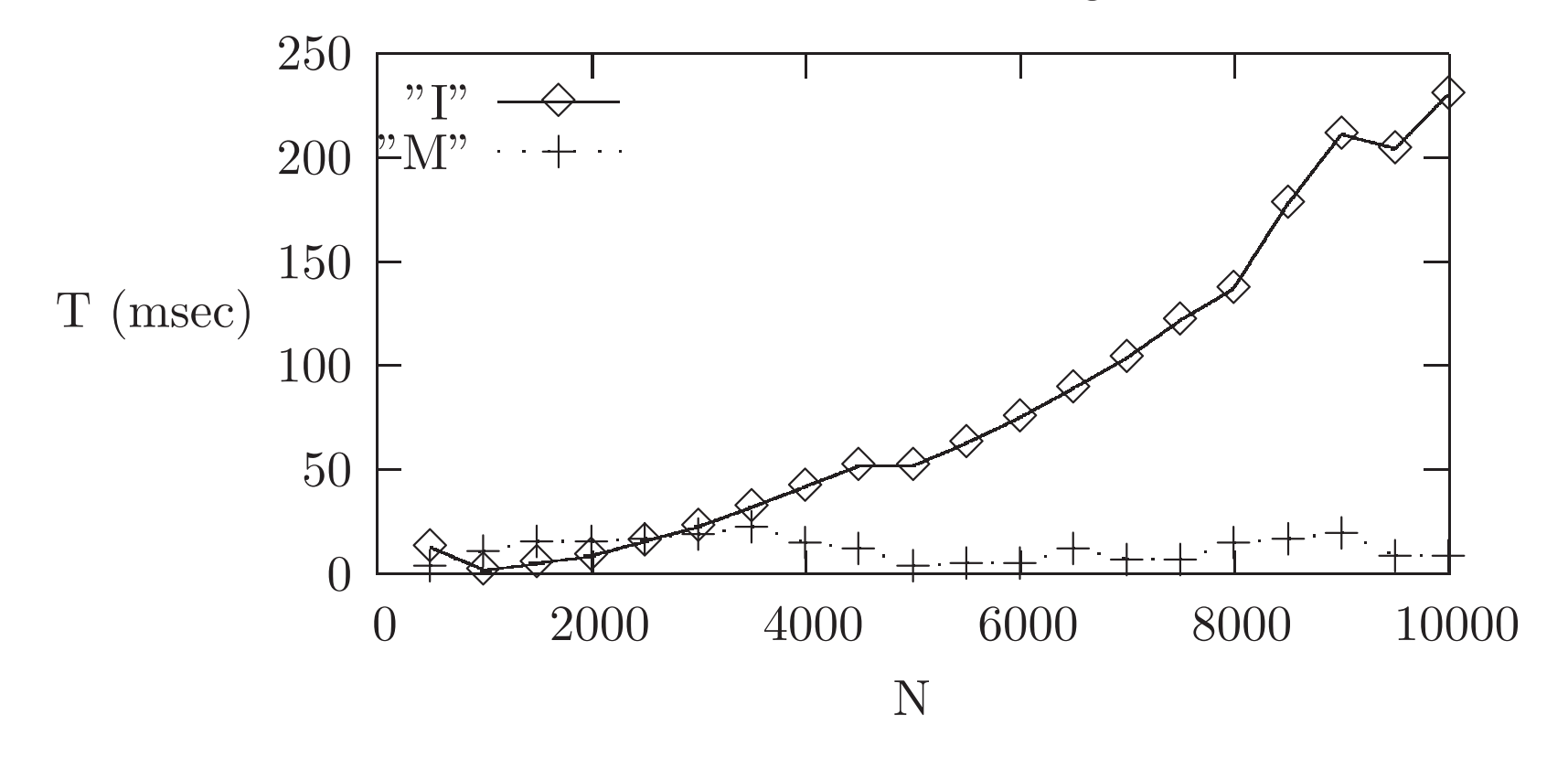

I est le tri par insertion le plus efficace. L'accélération est impressionante.

#### Passer aux grandes listes

On tente de trier des liste de taille  $k \times 10000$ .

```
N=10000 T=0.093999
N=20000 T=0.411111
N=30000 T=0.609787
Exception in thread "main" java.lang.StackOverflowError
        at List.merge(List.java:80)
        at List.merge(List.java:78)
  .
  .
```
J'ai effacé de l'ordre de 200 lignes d'appels de méthodes en attente. En pratique, le nombre d'appels de méthode qui attendent le

résultat d'un appel de méthode est limité.

.

Or merge appelle merge qui appelle merge qui. . .

# Quelle solution ?

▶ Dire à Java d'accepter plus d'appels de méthode en attente.

Solution partielle, et comment faire ?

 $\blacktriangleright$  Programmer différemment

Solution définitive.

Différemment veut dire sans appel récursif.

Or, une boucle construit une liste dans l'ordre inverse de la (des) liste(s) parcourue(s).

Première idée :

- $\triangleright$  Construire la liste résultat de la fusion à l'envers.
- ▶ Puis la retourner.

# Idée pour une fusion itérative en un parcours

Il faut construire la liste résultat du début à la fin.

- $\triangleright$  b « pointe » au début de la liste.
- $\blacktriangleright$  e « pointe » la dernière cellule.

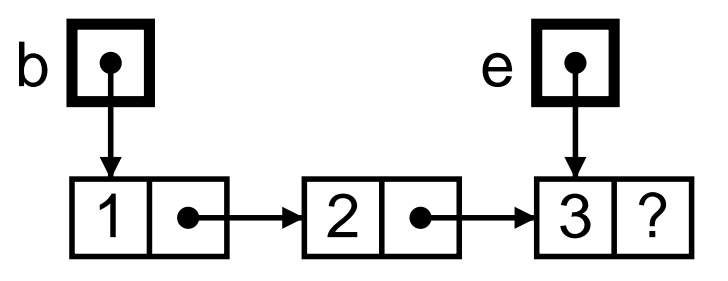

Pour ajouter 4 à la fin de la liste.

 $e.\mathtt{next}$  =  $\mathtt{new}$  List  $(4, ?)$  ;  $e$  =  $e.\mathtt{next}$  ;

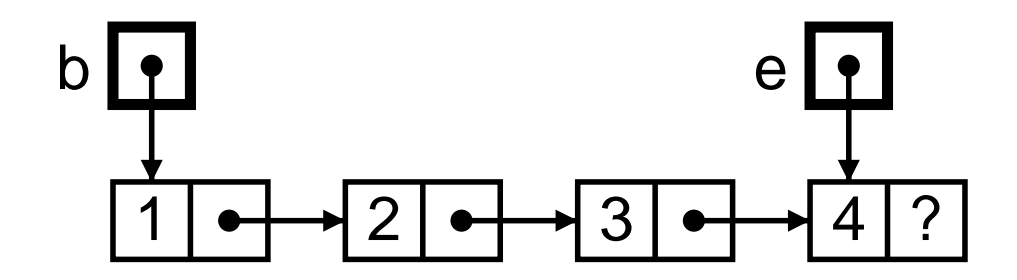

#### Code de la fusion itérative

```
static List merge
(List xs, List ys) {
 if (xs == null) return ys;if (ys == null) return xs;/* Ici le resultat a une première cellule *//* reste à trouver ce qui va dedans */List r ; // C\textit{'est b}.if (xs.val \leq ys.val) {
    r
= new List
(xs.val) ; xs
= xs.next ;
 } else
{
    r
= new List
(ys.val) ; ys
= ys.next ;
 }
z
  List last = r ; // C\text{'}est e.
```
#### Fusion itérative, suite et fin

```
/* Régime permanent */while
(xs != null && ys != null) {
  if (xs.val \leq ys.val) {
    last.next = new List (xs.val) ; xs = xs.next ;
  } else
{
    last.next = new List (ys.val) ; ys = ys.next ;
  }
  last = last.next ; // Dernière cellule à nouveau
}
/* Ce n'est pas fini, une des deux listes peut ne pas être vide */
if (xs == null) {
  last.next
= ys ;
} else
{
  last.next
= xs ;
}
return
r ;
```
}

#### Vérifions l'efficacité

Merge vs. Merge

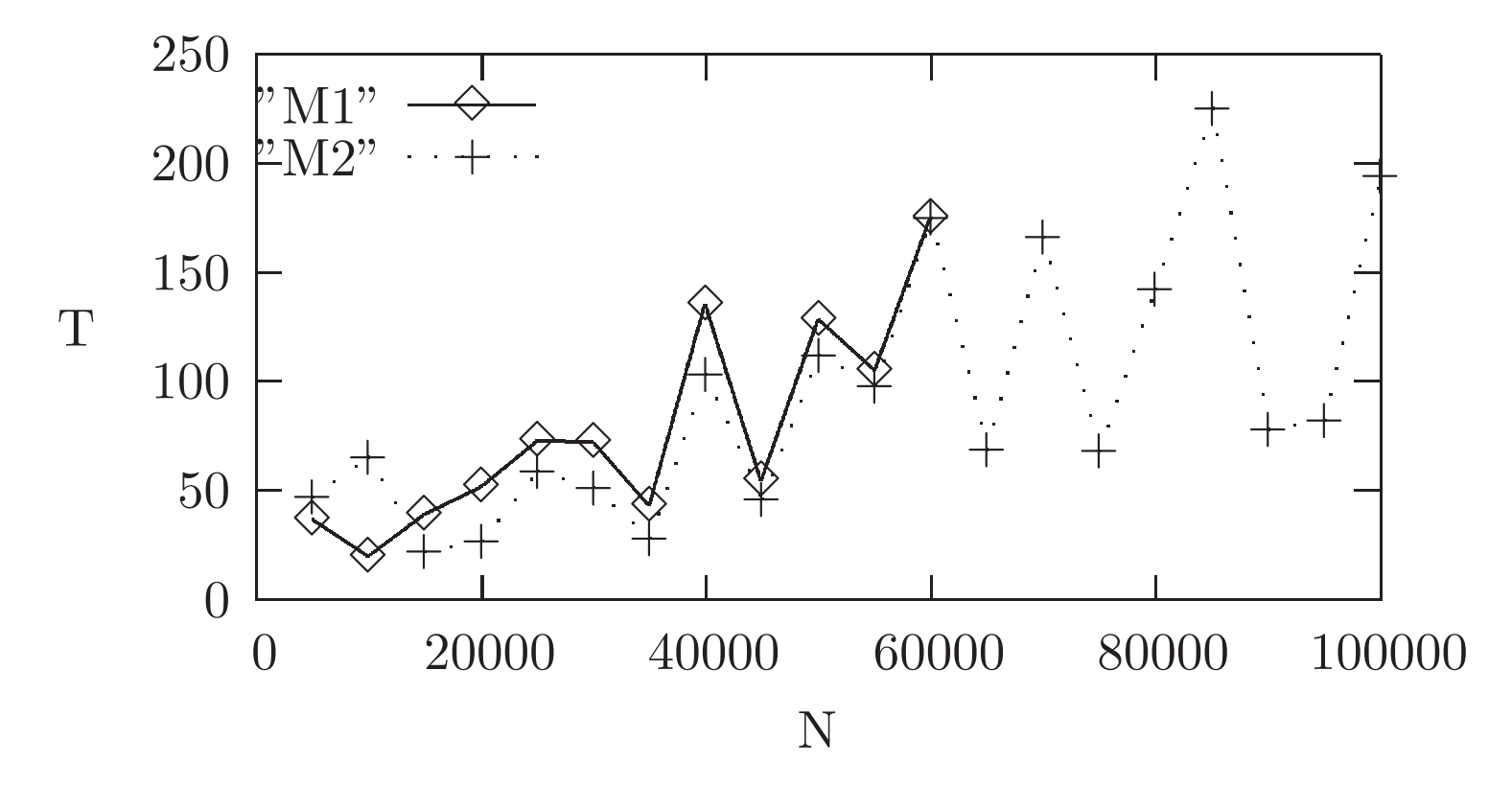

#### Diversion: static, pas static?

Slogan :

static  $\sim$  La classe, Pas static  $\sim$  L'objet.

Je veux la représentation décimale de l'entier x dans la chaîne s.

```
\blacktriangleright Avec méthode statique.
```

```
String s = Integer.toString(x); // Appeler une fonction.
```

```
▶ Avec méthode (dynamique, pas statique).
```
Integer  $ox = new Integer(x)$ ; // Fabriquer un objet. String  $s = \alpha x.$ toString() ; // Et invoquer sa méthode.

#### Diversion II: static , pas static ?

 $\blacktriangleright$  Je code la méthode, à partir de la méthode statique.

```
class Integer
{
   \bold{private}\ \bold{int}\ \text{x}\ \text{;}\ \text{\textit{//} Change}\ \textit{private}Integer (\mathbf{int}\, x) \{ \, \mathbf{this} \,. \, \mathrm{x} = \, \mathrm{x} \, \}static String toString(int z) { ... }
```

```
String toString() {        return toString(this.x) ;        }
}
```
 $\triangleright$  Je code la méthode statique, à partir de la méthode. String toString() { . . . }

```
static String toString(int x)
 { return new Integer
(
x).toString() ; }
```
# Et la programmation objet ?

La programmation des listes vues comme telles, <sup>n</sup>'a rien d'un e programmation « *style objet* ».

Pire, il serait absurde de <sup>s</sup>'imposer ce style ici.

Mais qu'est-ce que le style objet ?

Exemple, on veut des objets d'une classe Set, qui offrent :

 $\triangleright$  Une méthode add (int x) pour ajouter un élément.

 $\blacktriangleright$  Etc.

Par exemple, on ajoute l'élément  $x$  à l'ensemble  $s$  par  $s$  .  $\operatorname{add}(x)$ 

Important : Le style objet <sup>n</sup>'abolit pas la distinction persistant/impératif. Au contraire il permet de la rendre visible.

# Ensembles persistants

Ajouter un ou des éléments renvoie un nouvel ensemble.

```
class Set
{
  Set () // Construire un ensemble vide
  Set add(\mathbf{int}\; \mathrm{x}) // Ajouter l'élément x.
  public String toString() // Comme d'habitude.
}
```
Usage :

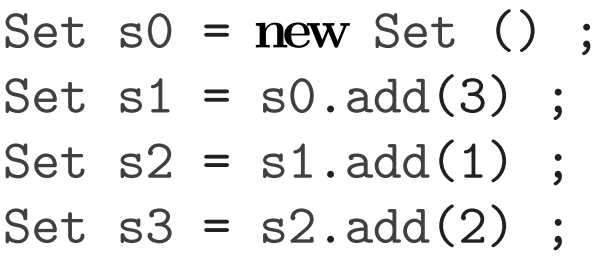

Important : L'ensemble vide <sup>n</sup>'est pas null.

# Ensembles impératifs

Ajouter un ou des éléments modifie l'ensemble.

```
class ISet
{
  ISet () // Construire un ensemble vide
  \mathbf{void} add(\mathbf{int} x) // Ajouter l'élément x.
  public String toString() // Comme d'habitude.
}
```
Usage :

```
Iset s0 = new Iset () ;s0.add(3) ;
s0.add(1) ;
s0.add(2) ;
```
Important : Les méthodes ne renvoient rien (void). C'est la bonne façon de procéder.

# Implémentation I

On décide de représenter les ensembles par des listes triées.

Ecrivons une méthode pour ajouter un élément dans un ensemble ´représenté par une liste triée.

```
// Comme insert, éviter les doublons.
static List add(int x, List xs) {
   if (xs == null) { // Ajouter ici
     return new List(x, xs) ;
   } else if (x < xs.val) { // Ajouter ici aussi
     return new List(x, xs) ;
   else if (x > xs.val) { // Ajouter plus loin
     return new List(xs.val, add(x, xs.next)) ;
   } else { // x == xs.val, d\acute{e}j\grave{a} l\grave{a}return xs ;
   }
}
```
Dans la classe List, évidemment.

#### Effet mémoire

```
List xs = new List(1, new List(3, null)) ;
List ys = List.add(2, xs);
```
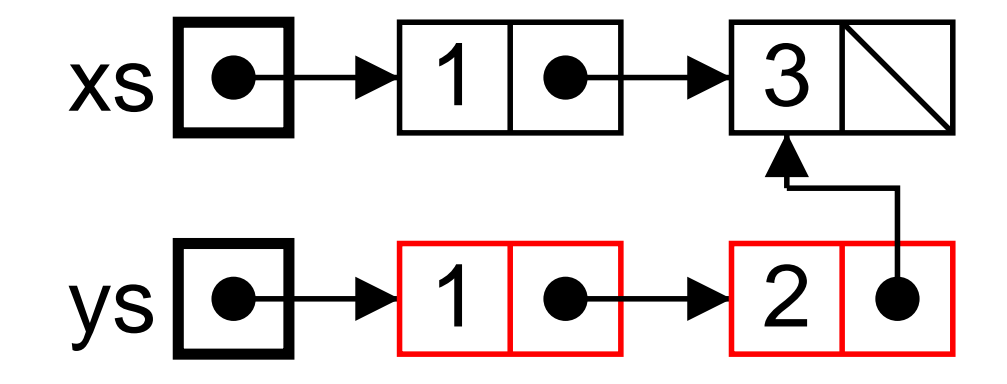

# Implémentation II

La méthode List.add fait le vrai travail, reste à « encapsuler ».

```
class Set {
  private List elts ; // Liste des eléments, usage interne.
 Set () { elts = null ; } // Inutile, marque l'intention.
  private Set (List elts) { this.elts = elts; \frac{1}{2} // Usage interne.
  Set add(int x) { return new Set (List.add(x, this.elts)) ; }
}
```

```
class ISet {
 private List elts; // Liste des eléments, usage interne.
```
ISet () { elts <sup>=</sup> null ; } // Inutile, marque l'intention.

```
void add(int x) { this.elts = List.add(x, elts) ; }
}
```
#### Avec des listes non-persistantes

Le code de nadd se déduit facilement de celui de add.

```
static List nadd
(int
x, List xs) {
   if (xs == null || x < xs.val) { // Ajouter ici
     return new List
(
x, xs) ;
   \bf{else}~~\bf{if}~~(x~>~xs.val)~\{~//}~Ajouter~plus~loinxs.next
= nadd
(
x, xs.next) ;
     return xs ;
   \} else { // x == xs.val, déjà là
     return xs ;
   }
}
```
Noter que nadd ne peut pas renvoyer **void**, à cause du cas de l'élément ajouté en tête.

#### Effet mémoire

List  $xs = new List(1, new List(3, null))$  ; List ys = List.nadd(2, xs) ; // Pas très malin

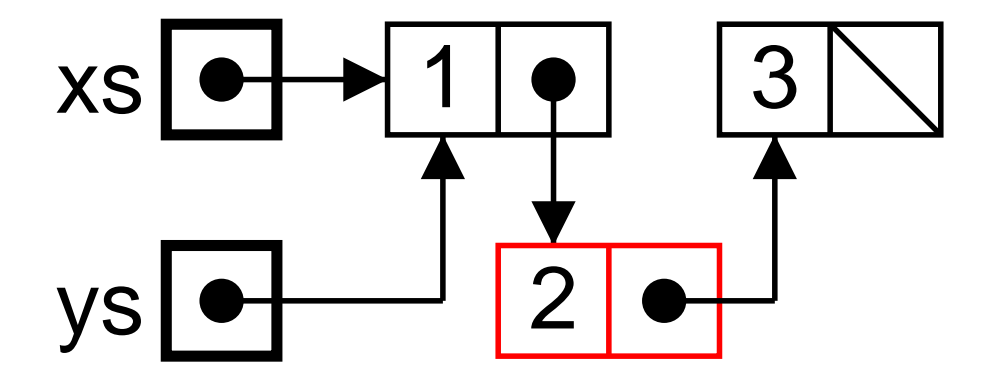

 $xs = List.nadd(2, xs)$ ; // Bien plus logique

# Ensemble impératif, implémenté impérativement

Dans la classe ISet.

```
void add
(int
x) {
    {\tt this.\texttt{elts} = List.nadd(x, \textbf{ this}.\texttt{elts})} ;
}
```
Et grâce à la signature de la méthode **void**  $add(...)$ , l'utilisateur ne peut pas se tromper : il <sup>n</sup>'y <sup>a</sup> qu'un seul ensemble, qui est modifié au cours de sa vie.